# CISC 4090 Theory of Computation

#### Context-Free Languages and Push Down Automata

Professor Daniel Leeds dleeds@fordham.edu JMH 332

| Languages: Regular and Beyond                                                                                                    |   |
|----------------------------------------------------------------------------------------------------|---|
| <ul> <li>Regular:</li> <li>Captured by Regular Operations (a ∪ b) · c* · (d ∪ e)</li> <li>Recognized by Finite State Machines</li> </ul> |   |
| Context Free Grammars:<br>• Human language<br>• Parsing of computer language                                                             |   |
|                                                                                                    | 2 |

| An example Context-Free Grammar                                             |                                                                                                    |  |
|-----------------------------------------------------------------------------|----------------------------------------------------------------------------------------------------|--|
| Grammar G1<br>$A \rightarrow 0A1$<br>$A \rightarrow B$<br>$B \rightarrow #$ | Example strings generated:<br>#, 0#1, 00#11, 000#111,<br>L(G1) = {0 <sup>n</sup> #1 <sup>n</sup>   n≥0} |  |
| Variables: A, B; Terminals: 0, 1, #                                         |                                                                                                    |  |
| One start variable: A                                                       |                                                                                                    |  |
| Substitution rules/productions • Variable -> Variables. Terminals           |                                                                                                    |  |

| Example English Grammar                                | Example 1:<br>S -> NP VP<br>-> A NS V |
|--------------------------------------------------------|---------------------------------------|
| Sentence -> NounPhrase VerbPhrase                      | -> A N V                              |
| NounPhrase -> Article NounSub                          | -> The Boy Sings                      |
| NounSub -> Noun   Adjective NounSub                    |                                       |
| VerbPhrase -> Verb   Verb NounPhrase                   | Example 2:                            |
|                                                        | Litanipie Zi                          |
| Noun -> Girl   Boy   Duck   Ball                       | S -> NP VP                            |
|                                                        | 1                                     |
| Noun -> Girl   Boy   Duck   Ball<br>Article -> The   A | S -> NP VP                            |
| Noun -> Girl   Boy   Duck   Ball                       | S -> NP VP<br>-> A NS V               |

### Formal CFG Definition

- A CFG is a 4-tuple  $(V, \Sigma, R, S)$
- V is finite set of variables
- $\Sigma$  finite set of terminals
- R finite set of rules
- ${\scriptstyle \bullet \, S \in V \text{ start variable}}$

|                                                                                                    | Example rule | expansion: |
|----------------------------------------------------------------------------------------------------|--------------|------------|
| Another example                                                                                                    | S -> aSb     | S -> SS    |
|                                                                                                    | aaSbb        | aSb aSb    |
| $G3 = ({S}, {a, b}, R, S)$                                                                                                    | aaɛbb        | aɛb aaSbb  |
| R: $S \rightarrow aSb \mid SS \mid \varepsilon$                                                                                                    | aabb         | aɛb aaɛbb  |
| $\mathbf{R} = \begin{bmatrix} 0 & 0 & 0 \\ 0 & 0 & 0 \end{bmatrix} \begin{bmatrix} 0 & 0 \\ 0 & 0 \end{bmatrix} \begin{bmatrix} 0 & 0 \\ 0 & 0 \end{bmatrix} \end{bmatrix} \begin{bmatrix} 0 & 0 \\ 0 & 0 \end{bmatrix} \begin{bmatrix} 0 & 0 \\ 0 & 0 \end{bmatrix} \end{bmatrix} \begin{bmatrix} 0 & 0 \\ 0 & 0 \end{bmatrix} \end{bmatrix} \begin{bmatrix} 0 & 0 \\ 0 & 0 \end{bmatrix} \end{bmatrix} \begin{bmatrix} 0 & 0 \\ 0 & 0 \end{bmatrix} \end{bmatrix} \begin{bmatrix} 0 & 0 \\ 0 & 0 \end{bmatrix} \end{bmatrix} \begin{bmatrix} 0 & 0 \\ 0 & 0 \end{bmatrix} \end{bmatrix} \begin{bmatrix} 0 & 0 \\ 0 & 0 \end{bmatrix} \end{bmatrix} \end{bmatrix} \begin{bmatrix} 0 & 0 \\ 0 & 0 \end{bmatrix} \end{bmatrix} \begin{bmatrix} 0 & 0 \\ 0 & 0 \end{bmatrix} \end{bmatrix} \begin{bmatrix} 0 & 0 \\ 0 & 0 \end{bmatrix} \end{bmatrix} \end{bmatrix} \begin{bmatrix} 0 & 0 \\ 0 & 0 \end{bmatrix} \end{bmatrix} \begin{bmatrix} 0 & 0 \\ 0 & 0 \end{bmatrix} \end{bmatrix} \end{bmatrix} \begin{bmatrix} 0 & 0 \\ 0 & 0 \end{bmatrix} \end{bmatrix} \end{bmatrix} \begin{bmatrix} 0 $ |              | abaabb     |
| Example strings generated:<br>$\varepsilon$ , ab, abab, aabb, aaabbbab,<br>ababababab, abaaabbb,                                                                                                    |              |            |
| L(G3) = {a's & b's; each a is followed by a matching b, every<br>b matches exactly one corresponding preceding a}<br>(like parenthesis matching)                                                                                                    |              |            |

Parenthesis-Math/Equation Grammar

$$G = (\{S, A\}, \{(,), 0, \dots, 9, +, *, -, /\}, R, S)$$
  
R:  $S \rightarrow (S) | SS | AS | \varepsilon$   
 $A \rightarrow 1|2|3|4|5|6|7|8|9|0| + | - | * |/$ 

Another example  

$$G4 = (\{A, B, C\}, \{a, b, c\}, R, A)$$
  
 $R: A \rightarrow aA \mid BC \mid \varepsilon$   
 $B \rightarrow Bb \mid C$   
 $C \rightarrow c \mid \varepsilon$   
Example strings generated:  $\varepsilon$ , aaa, cbbc, aacc  
 $L(G4) = \{Hard to describe...\}$ 

#### Designing CFGs

Creativity required

- If CFL is union of simpler CFL, design grammar for simpler ones (G1, G2, G3), then combine: S -> G1 | G2 | G3
- If language is regular, can make CFG mimic DFA

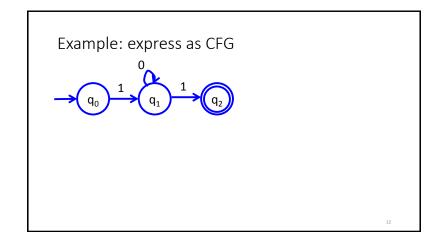

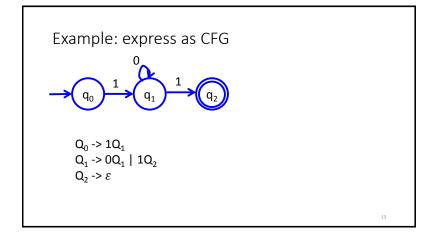

Designing CFGs Creativity required • If language is regular, can make CFG mimic DFA Match each state with a single corresponding variable  $Q=\{q_0,...,q_n\}$   $V=\{R_0,...,R_n\}$ Start state  $q_0$  corresponds to state variable S ->  $R_0$ Replace transition function with Production rule  $\delta(q_i, a) = q_j$   $R_i \rightarrow aR_j$ Accept state  $q_k$ : transition to  $\varepsilon$   $R_k \rightarrow \varepsilon$ 

#### Chomsky Normal Form

CFG is in Chomsky normal form if every rule takes form:

 $A \to BC$ 

 $A \rightarrow a$ 

• B and C may not be the start variables

• The start variable may transition to  $\varepsilon$ 

Any CFL can be generated by CFG in Chomsky Normal Form

## Converting to Chomsky Normal Form • $S_0 \rightarrow S$ where S was original start variable • Remove $A \rightarrow \varepsilon$ • Shortcut all unit rules Given $A \rightarrow B$ and $B \rightarrow u$ , add $A \rightarrow u$ • Replace variable-terminal rules with variable-variable rules Given $A \rightarrow Bc$ , add $U_C \rightarrow c$ and change A to $A \rightarrow BU_C$ • Replace rules $A \rightarrow u_1u_2u_3 \dots u_k$ with: $A \rightarrow u_1A_1, A_1 \rightarrow u_2A_2, A_2 \rightarrow u_3A_3, \dots, A_{k-2} \rightarrow u_{k-1}u_k$

| Conversion practice                                                                                  |
|----------------------------------------------------------------------------------------------------|
| Non-normal form:<br>$S \rightarrow aSa bX$<br>$X \rightarrow Ycc \varepsilon$<br>$Y \rightarrow d c$ |
|                                                                                                    |

| Conversion p<br>Non-normal form:<br>$S \rightarrow aSa bX$<br>$X \rightarrow Ycc \varepsilon$ | Dractice<br>Step 1: $S_0 \rightarrow S$ ,<br>$S \rightarrow aSa bX$   | Step 2: Remove $\varepsilon$ ,<br>$S_0 \rightarrow S$<br>$S \rightarrow aSa bX b$<br>$X \rightarrow Ycc$<br>$Y \rightarrow d c$ |
|-----------------------------------------------------------------------------------------------|-----------------------------------------------------------------------|----------------------------------------------------------------------------------------------------|
| $\begin{array}{c} X \rightarrow Tcc   \varepsilon \\ Y \rightarrow d   c \end{array}$         | $\begin{array}{l} X \to Ycc   \varepsilon \\ Y \to d   c \end{array}$ | Step 3: Use unit rules,<br>$S_0 \rightarrow aSa bX b$<br>$S \rightarrow aSa bX b$<br>$X \rightarrow Ycc$<br>$Y \rightarrow d c$ |

| Conversion pra<br>Step<br>Step 3: Use unit rules,<br>$S_0 \rightarrow aSa bX b$<br>$S \rightarrow aSa bX b$<br>$X \rightarrow Ycc$<br>$Y \rightarrow d c$ | ctice St<br>4: Replace terminals<br>$S_0 \rightarrow ASA BX b$<br>$S \rightarrow ASA BX b$<br>$X \rightarrow YCC$<br>$Y \rightarrow d c$<br>$A \rightarrow a$<br>$B \rightarrow b$<br>$C \rightarrow c$ | ep 5: Reduce multi-variable<br>$S_0 \rightarrow AN BX b$<br>s, $S \rightarrow AN BX b$<br>$X \rightarrow YM$<br>$Y \rightarrow d c$<br>$A \rightarrow a$<br>$B \rightarrow b$<br>$C \rightarrow c$<br>$N \rightarrow SA$<br>$M \rightarrow CC$ |
|----------------------------------------------------------------------------------------------------|----------------------------------------------------------------------------------------------------|----------------------------------------------------------------------------------------------------|
|                                                                                                    |                                                                                                    | 19                                                                                                    |

| Ambiguity – examples                                                     |    |
|--------------------------------------------------------------------------|----|
| A grammar may generate a string in multiple ways                         |    |
| Math example:<br>Expr $\rightarrow$ Expr + Expr   Expr × Expr   Expr   a |    |
| English example:                                                         |    |
| the girl touches the boy with the flower                                 |    |
|                                                                          |    |
|                                                                          | 20 |

#### Ambiguity – definitions

A grammar generates a string ambiguously if there are two or more different parse trees

Definitions:

- <u>Leftmost derivation</u>: at each step the leftmost remaining variable is replaced
- *w* is derived **ambiguously** in CFG G if there exist more than one leftmost derivations

| Conversion practice                                                                         |  |
|---------------------------------------------------------------------------------------------|--|
| Non-normal form:<br>$S \rightarrow aa bXc$<br>$X \rightarrow Xc Y$<br>$Y \rightarrow Ycc a$ |  |
|                                                                                             |  |

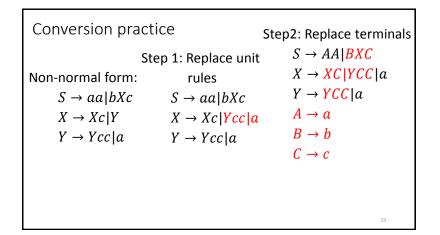

| Conversion practice<br>Step2: Replace terminals<br>$S \rightarrow AA BXC$<br>$X \rightarrow XC YCC a$<br>$Y \rightarrow YCC a$<br>$A \rightarrow a$<br>$B \rightarrow b$<br>$C \rightarrow c$ | Step 3: Reduce multi-var<br>$S \rightarrow AA BN$<br>$X \rightarrow XC YM a$<br>$Y \rightarrow YM a$<br>$A \rightarrow a$<br>$B \rightarrow b$<br>$C \rightarrow c$<br>$N \rightarrow XC$<br>$M \rightarrow CC$ |
|----------------------------------------------------------------------------------------------------|----------------------------------------------------------------------------------------------------|
|----------------------------------------------------------------------------------------------------|----------------------------------------------------------------------------------------------------|

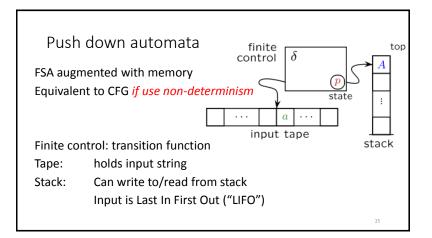

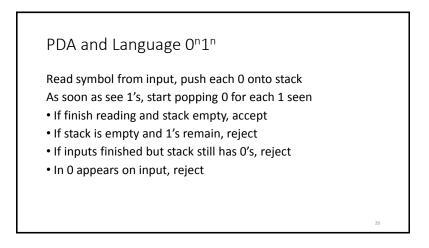

#### Definition of PDA

A PDA is a 6-tuple  $(Q,\Sigma,\Gamma,\delta,q_0,F)$  where Q,  $\Sigma,\Gamma,$  and F are finite sets

- Q is sets of states
- $\bullet\,\Sigma$  is the input alphabet
- $\Gamma$  is the stack alphabet
- $\delta: Q \times \Sigma \epsilon \times \Gamma \epsilon \to P(Q \times \Gamma \epsilon)$  is transition function
- $q_0 \in Q$  is start state
- $F \subseteq Q$  is set of accept states

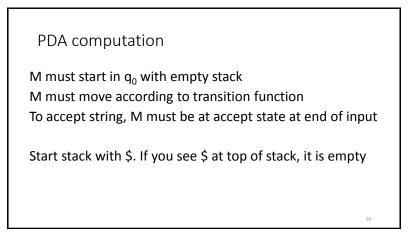

#### Understanding transition $\delta$

 $a, b \rightarrow c$  means:

- when you read a from tape and b is on top of stack
- replace b with c on top of stack

#### a, b, or c can be $\varepsilon$

- $\bullet$  If a is  $\varepsilon$  then change stack without reading a symbol
- $\bullet$  If b is  $\varepsilon$  then push new symbol c without popping b
- If c is  $\varepsilon$  then no new symbol pushed, only pop b

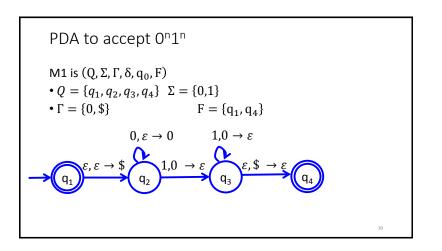

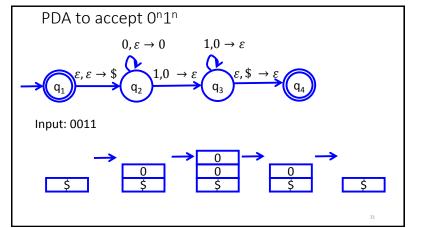

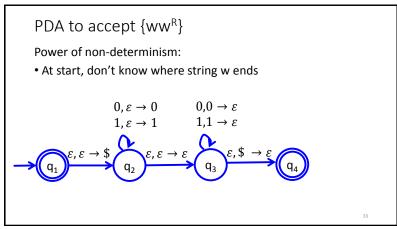

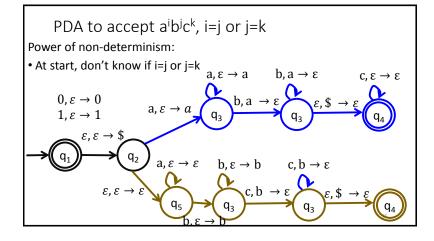

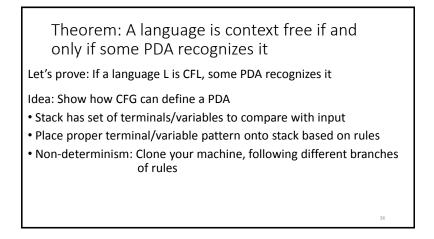

#### $CFG \rightarrow PDA$

- If top of stack is variable, sub one right-hand rule for the variable
- If top of stack is terminal, keep going iff terminal matches input
- If top of stack is \$, accept!

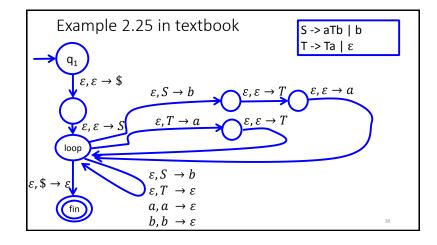

#### Regular languages vs. CFLs

- CFGs define CFLs
- PDAs recognize CFLs and Regular languages
- FSAs recognize Regular languages, but not CFLs
- CFLs and Regular languages not equivalent

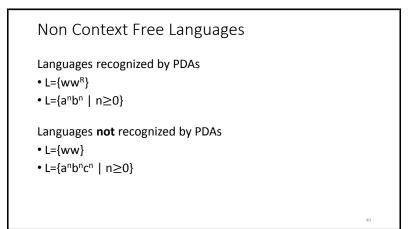

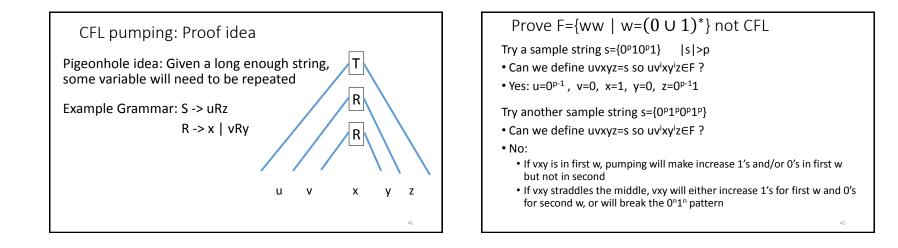